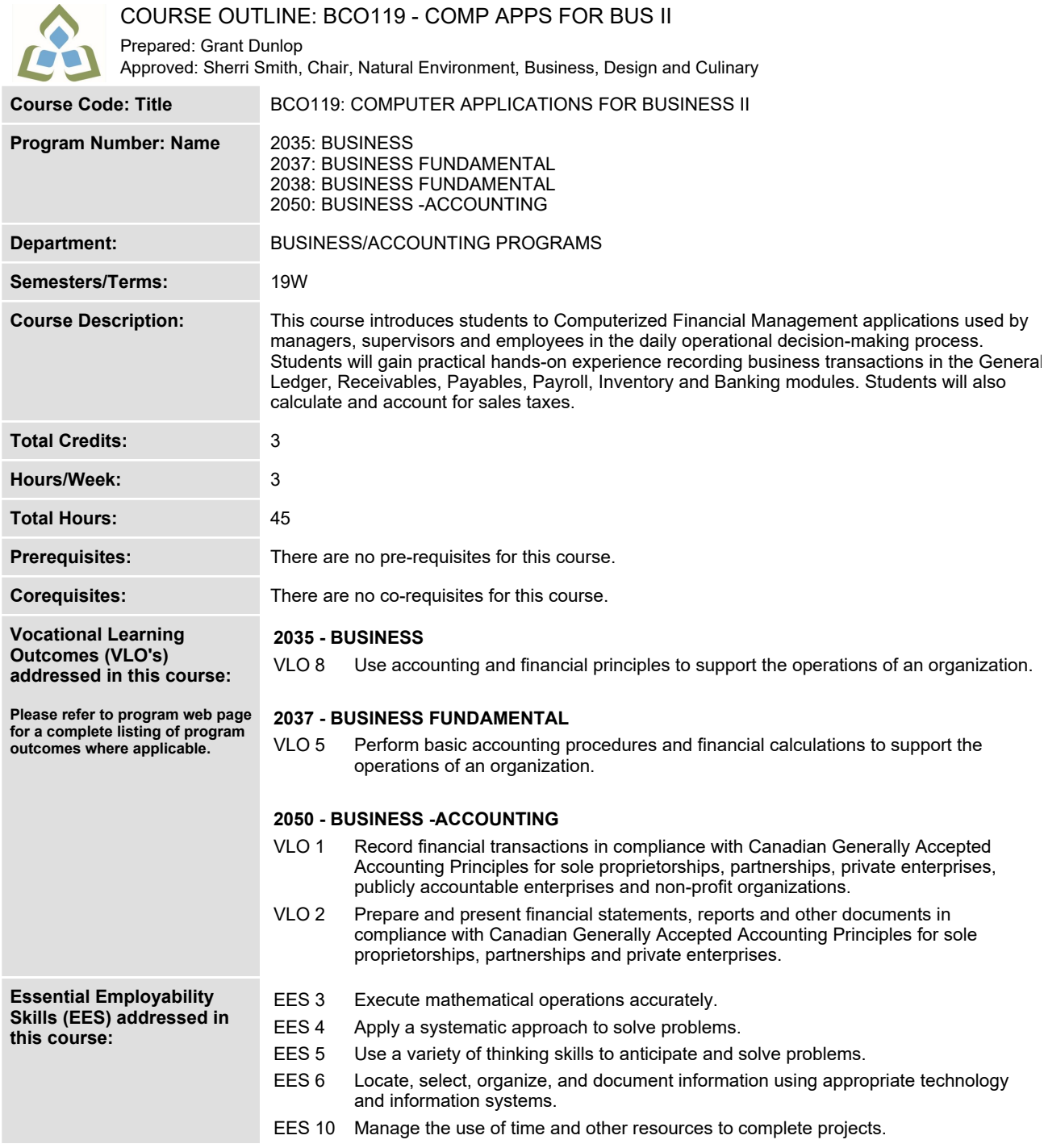

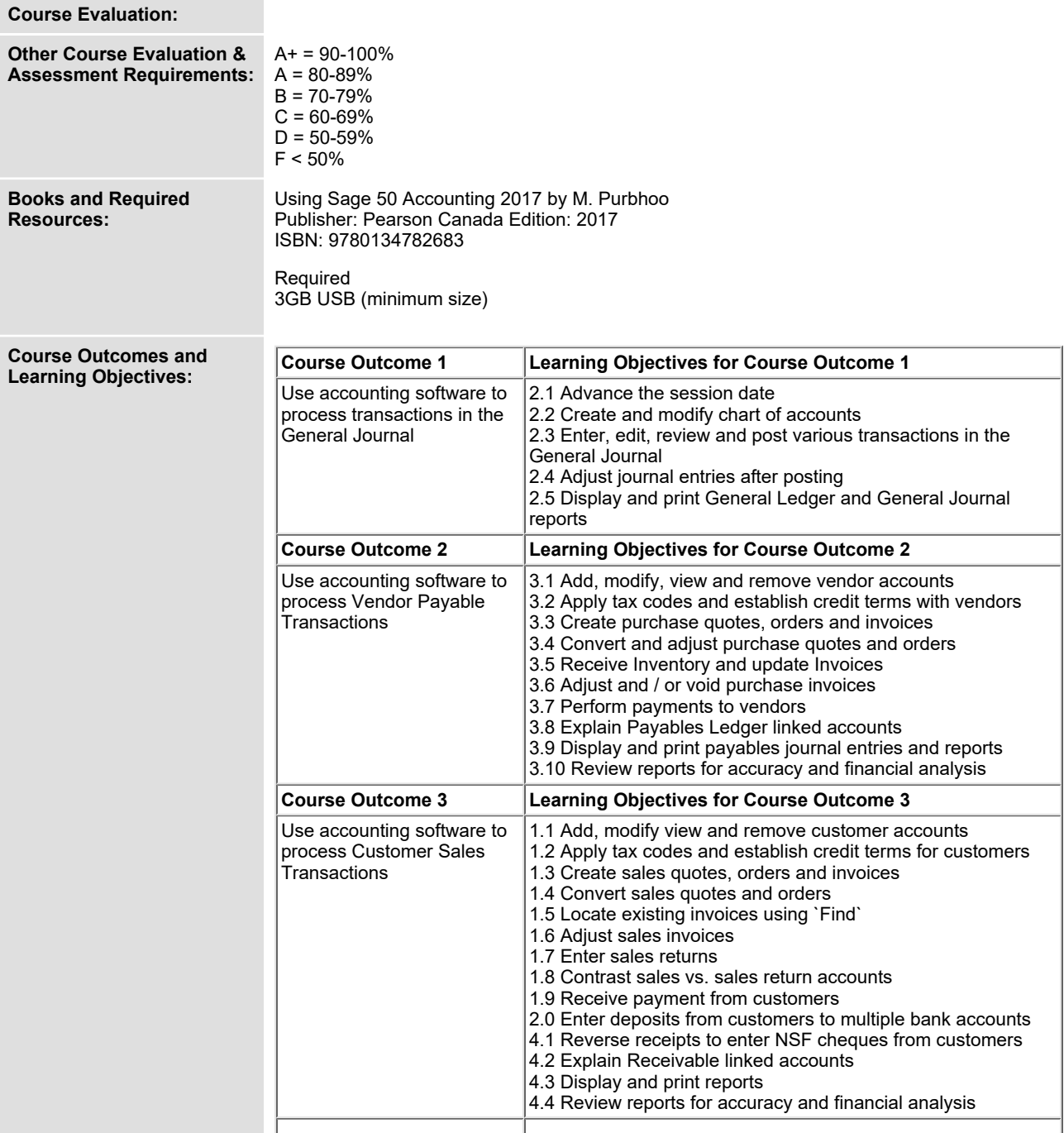

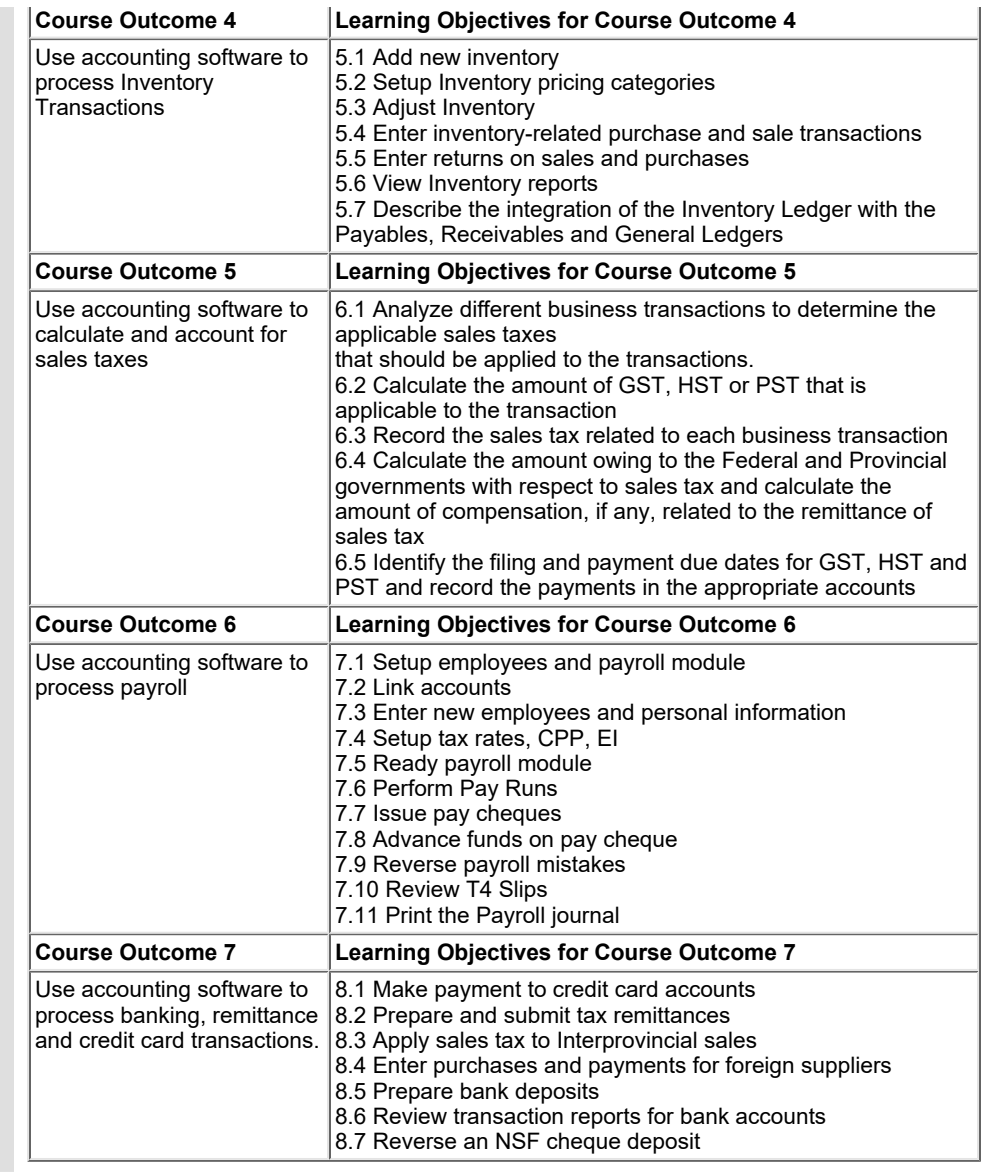

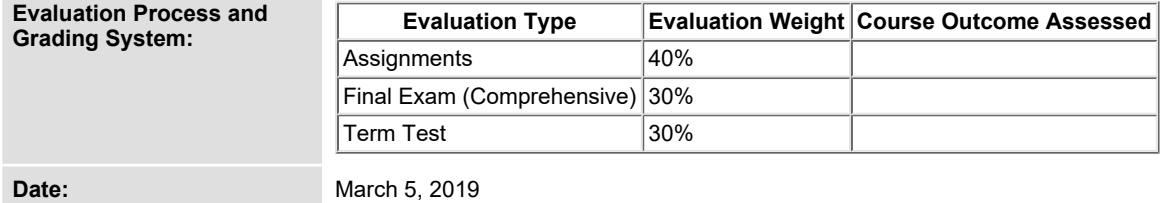

**Please refer to the course outline addendum on the Learning Management System for further information.**